*Bulletin of the Chemists and Technologists of Macedonia,* Vol. 16, No. 2, pp. 149-160 (1997) ISSN 0350 - 0136 UDC: 548.3 : 681.5

*Computer application*

GHTMDD - 299 Received: August 6, 1997 Accepted: December 19, 1997

# *('"'RYMCALC* - A COMPUTER PROGRAM FOR CRYSTAL MORPHOLOGY CALCULATIONS

# Vladimir M. Petruševski<sup>1</sup>, Vladimir G. Ivanovski<sup>1</sup> and Kostadin G. Trenčevski<sup>2</sup>

<sup>1</sup>Institute of Chemistry, Faculty of Natural Sciences and Mathematics, The "Sv. Kiril & Metodij" University, *POB 162,91001 Skopje, Republic of Macedonia* 2*Institute of Mathematics, Faculty of Natural Sciences and Mathematics, The "Sv. Kiril* & *Metodij" University. POB* 162, *91001 Skopje, Republic of Macedonia*

Correct indexing of single-crystal faces is vital in many areas of spectroscopy, crystallography and solid state physics and chemistry in general. Precise measurements of the angles between the crystal faces, combined by knowledge of the unit-cell parameters, allow positive identification of the types offaces. An equation for calculation of the angle between two planes, defined by their Miiller indices, was derived for the most general case (oblique coordinate system). A computer program *(CRYMCALC)* written in Qbasic is used to calculate the theoretical values of the angles between different pairs of crystal planes which are then compared to the measured values. The value which is closest to the measured one reveals the pairs of planes in question.

Key words: crystal face indexing; Miiller indices; crystal planes; calculation of angles

## INTRODUCTION

Single-crystal spectroscopy (Raman, IR, UV-VIS etc.) has become an important tool for material research in the last few decades [1-3]. The interest in the application of these methods increases since much information obtainable in this way remains obscured when polycrystalline samples are studied. Single crystals of both natural and synthetic origin may easily be studied [4-5].

The first step, after the sample has been selected, is a proper alignment of the crystal with respect to the laboratory coordinate system. This orientation implies knowledge of the crystal morphology; that is, the crystal faces have to be correctly indexed. This task is not as trivial as it may look. A systematic method for face indexing is, therefore, desirable. The purpose of the present paper is to point to a possible solution to problems of this kind.

## DEFINITION OF THE PROBLEM

Single crystal faces correspond to certain crystal planes. The easiest way to describe these planes is in terms of their Miiller indices. Only the simplest representatives of the form  $(\pm h, \pm k, \pm l)$  are important, since all other planes of the form  $(nh, nk,$ *nl*) where *n* is an integer are parallel with them. In

special cases (typically in crystals of high symmetry; or crystals with developed pinacoidal faces only), one may reveal the crystal morphology by simple inspection. Ordinarily, however, this is not possible. In such cases, perhaps the easiest approach for the correct indexing of crystal faces is the measurement *of* the angle between a pair *of* faces sharing a common edge. This could be done by means *of* a goniometer *or* some other instrument *of* comparable precision. Providing the unit cell parameters are known, *one* could calculate the (theoretical) value *of* the angle between any two crystal planes. Then, by simple comparison *of* the calculated values with the measured one (allowing *for* the error *of* the goniometer/instrument), *one* may deduce the pair of planes in question. In this way three measurements of angles (typically angles built by three planes having a common vertex), will result in unambiguous face indexing.

In principle, *one* might use various available computer programs/packages to accomplish this task. There is a program *CRYSCALC* written by one *of* the authors some time ago [6], that can be used to complete the job. This program, however, was designed *for* routine calculations in crystallography, where the user defines a plane by a set *of* three at*oms* (i.e. the input data are the unit-cell parameters and the fractional coordinates of the atoms in question). For the present work, where systematic calculations of a number of angles are necessary, it is totally impractical. The program *CRYMCALC* that we present here may be considered as an attractive and time-saving alternative. A *few* comments *on* its structure and use will follow.

## THE COMPUTER PROGRAM

The question *of* principal importance is: How can the angle between two crystal faces/planes be calculated? As mentioned, the easiest way to define a crystal face/plane is by means *of* its Miiller indices. This implies the use of a modified segment form of an equation of plane. Note that the problem is not trivial, because in a general case the coordinate system may not be rectangular. The results of the solution to the problem are given in Appendix 1. As can be seen, the angle depends only on the unit cell parameters and the Miiller indices of the two intersecting planes. This is *of* crucial significance to the problem, since 'the indices may be easily varied in a systematic way (using loops).

The computer program is given in Appendix 2, hence only a brief description will follow. The program is composed of several parts. The first part of the program (VariablesInUse) declares all variables that are to be used. The next part (Intro) gives the user all necessary information. UnitCellParameters is the third part, where  $a, b, c, \alpha, \beta$  and  $\gamma$  are entered. Indices is a very important part, where the user picks lower and upper limits *for* the Miiller indices of the two sets *of* planes. Integers *from* -4 to 4 are the legal input. It is highly recommended not to use the entire range (-4 to 4) *for* all indices of the two sets *of* planes, *for* this will eventually result in an overlong calculation. MainProgram is the central part of the program. It consists of six nested loops (two triplets *of* h, k, *I* indices) within which a subroutine *for* angle calculation is called. In this way, all relevant pairs *of* planes are taken into account. A little trick is used to skip unnecessary calculations *for* sets of planes that are parallel to what we call the simplest representatives. The *sums of cubes*:  $|h|^3$  $+ |k|^3 + |l|^3$  are calculated for both planes. Whenever any *of* these is equal to 8, 16,24, 27, 54, 64, 72, 80, 81, 128, 136 *or* 192, the calculation is avoided. The value of 8 corresponds to a' (200), (020) *or* (002) plane (or their symmetry equivalents) and these are, of course, parallel to the already included (100), (010), and (001) planes. The other numbers are explained similarly. The reason *for* using sum *of* cubes rather than squares is that the sum of squares is not unique. For example, both (330) and (411) planes have the same sum of squares  $-18$ , but only the first one is to be avoided. Evidently, the sum *of* squares gives no criterion *of* redundancy. On the other hand, the sums of cubes *for* these two planes are 54 and 66, respectively.

Throughout the whole program most input errors are intercepted (the user being returned to the same data entry). The output results may (optionally) be saved to a disk sequential file under the name 'ANGLES.CMC'. Lots of comments are used in the program, to facilitate understanding its structure and the function of various parts (cf. Appendix 2).

*Acknowledgement:* The authors wish *to* express their sincere thanks to one of the referees who pointed out to a more compact and faster subroutine for the angle calculation. Although the gain in speed is tiny (and is limited mainly by the relatively slow print-to-disk routine, during sequential file write operation), the suggestion was adopted since it is the correct approach from the programmers point of view.

## REFERENCES

- [I] P. M. A. Sherwood, *Vibrational Spectroscopy of Solids,* Cambridge University Press, Cambridge, 1972.
- [2] D. A. Long, *Raman Spectroscopy,* McGraw-Hill, New York-London, 1977.
- [3] J. C. Decius, R. M. Hexter, *Molecular Vibrations in Crystals,* McGraw-Hill, New York, 1977.
- [4] H. Takahashi, I. Maehara, N. Kaneko, *Spectrochim. Acta,* 39A, 449 (1983).
- [5] A. Goypiron, J. de Villepin, A. Novak, *J. Raman Spectrosc.* 9,297 (1980).
- [6] V. M. Petrusevski, *CRYSCALC a computer program for various calculations* in *Clystallography,* Institute *of* Chemistry, Faculty *of* Science, Skopje, 1990 (unpublished).
- [7] K. Trenčevski, unpublished work.

## **APPENDIX 1**

The crystal in question may belong to any *of* the six crystal systems. Let us consider an oblique coordinate system, as shown in Fig. 1. The equations *of* the two planes may be written as:

Fig. 1. The oblique coordinate system in use

$$
\Sigma_1: h_1x + k_1y + l_1z = 1
$$
  

$$
\Sigma_2: h_2x + k_2y + l_2z = 1
$$

where *hi, kj* and *li* are the Muller indices *of* the planes. After some lengthy manipulations, one arrives **[7]** at the following formula for calculation *of* the angle between the planes:

$$
\phi = \arccos\left(\frac{A}{\sqrt{BC}}\right)
$$

where  $\phi$  is the angle, and the quantities *A*, *B*, *C* are defined below:

$$
A = a^{2}b^{2}l_{1}l_{2}\sin^{2}\gamma + b^{2}c^{2}h_{1}h_{2}\sin^{2}\alpha + c^{2}a^{2}k_{1}k_{2}\sin^{2}\beta + ab^{2}c(l_{1}h_{2} + l_{2}h_{1})(\cos\gamma\cos\alpha - \cos\beta) ++ bc^{2}a(k_{1}h_{2} + k_{2}h_{1})(\cos\alpha\cos\beta - \cos\gamma) + ca^{2}b(k_{1}l_{2} + k_{2}l_{1})(\cos\beta\cos\gamma - \cos\alpha)B = a^{2}b^{2}l_{1}^{2}\sin^{2}\gamma + b^{2}c^{2}h_{1}^{2}\sin^{2}\alpha + c^{2}a^{2}k_{1}^{2}\sin^{2}\beta + 2ab^{2}ch_{1}l_{1}(\cos\gamma\cos\alpha - \cos\beta) ++ 2bc^{2}ak_{1}h_{1}(\cos\alpha\cos\beta - \cos\gamma) + 2ca^{2}b l_{1}k_{1}(\cos\beta\cos\gamma - \cos\alpha)C = a^{2}b^{2}l_{2}^{2}\sin^{2}\gamma + b^{2}c^{2}h_{2}^{2}\sin^{2}\alpha + c^{2}a^{2}k_{2}^{2}\sin^{2}\beta + 2ab^{2}ch_{2}l_{2}(\cos\gamma\cos\alpha - \cos\beta) ++ 2bc^{2}ak_{2}h_{2}(\cos\alpha\cos\beta - \cos\gamma) + 2ca^{2}bl_{2}k_{2}(\cos\beta\cos\gamma - \cos\alpha)
$$

Глас. хем. технол. Македонија, 16, 2, 149-160 (1997).

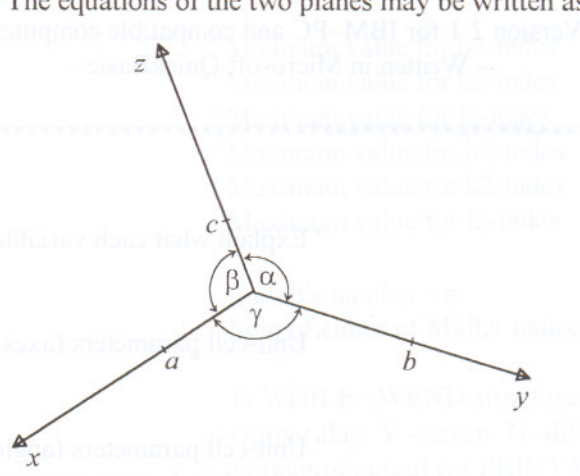

# **APPENDIX 2**

# LISTING OF THE COMPUTER PROGRAM

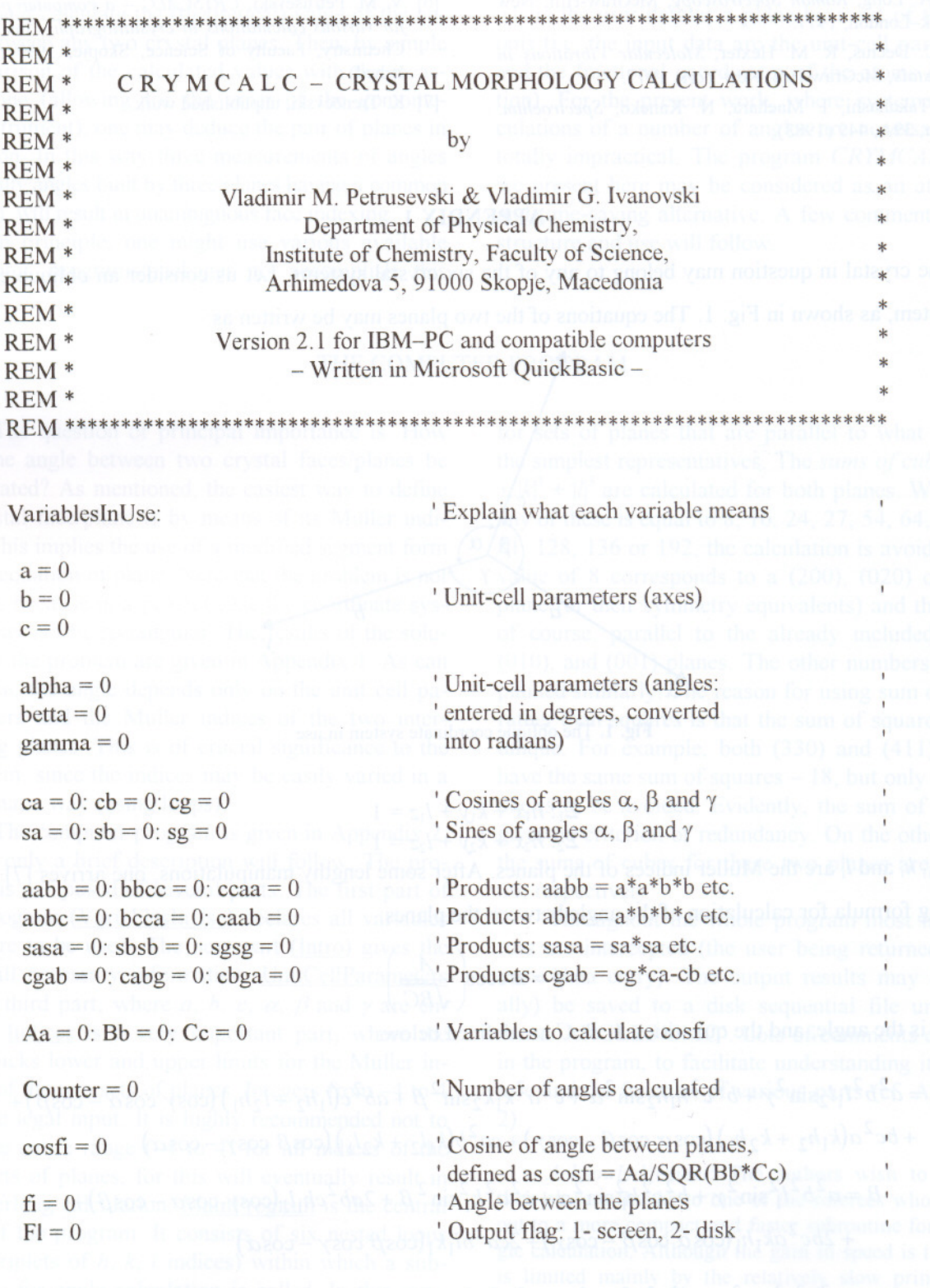

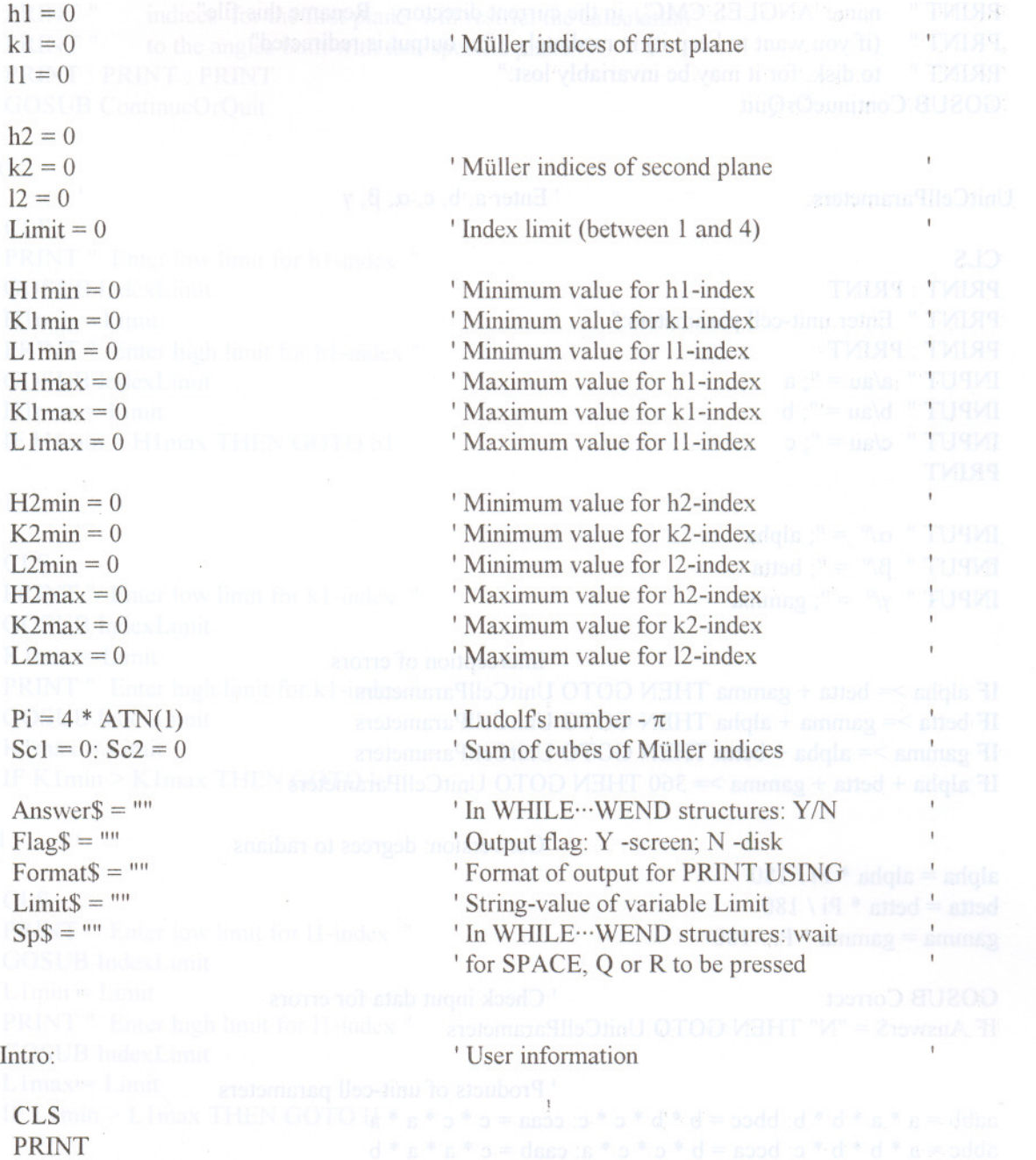

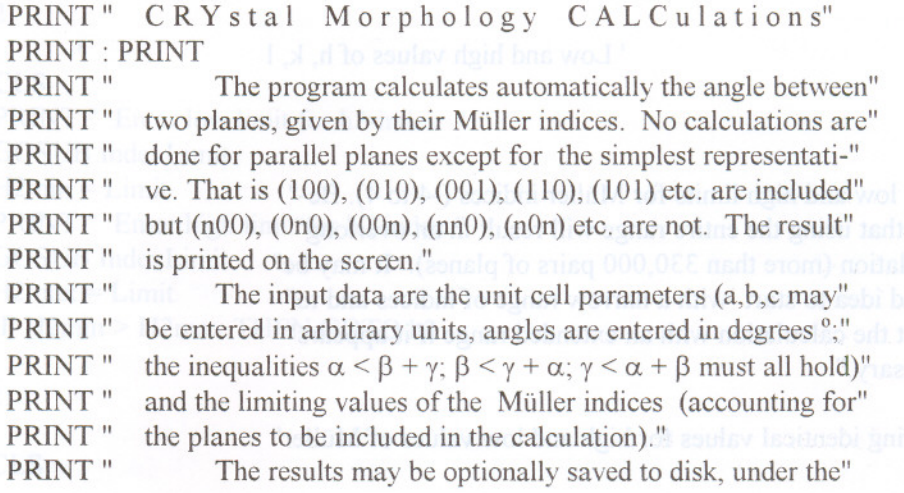

PRINT" name 'ANGLES.CMC', in the current directory. Rename this file" PRINT " (if you want to keep it) immediately after output is redirected" PRINT " to disk, for it may be invariably lost." **GOSUB** ContinueOrQuit

UnitCellParameters:

Enter a, b, c,  $\alpha$ ,  $\beta$ ,  $\gamma$ 

#### **CLS**

PRINT : PRINT PRINT " Enter unit-cell parameters:" PRINT : PRINT INPUT " $a/au =$ "; a INPUT " $b/au =$ "; b INPUT " $c/au =$ "; c **PRINT** 

INPUT " $\alpha$ <sup>o</sup> = "; alpha INPUT "  $\beta$ <sup>o</sup> = "; betta INPUT " $\gamma$ <sup>o</sup> = "; gamma

' Interception of errors IF alpha >= betta + gamma THEN GOTO UnitCellParameters IF betta >= gamma + alpha THEN GOTO UnitCellParameters IF gamma >= alpha + betta THEN GOTO UnitCellParameters IF alpha + betta + gamma  $>=$  360 THEN GOTO UnitCellParameters

'Conversion: degrees to radians

 $alpha = alpha * Pi / 180$ betta = betta \* Pi / 180 gamma = gamma \* Pi / 180

**GOSUB Correct** ' Check input data for errors IF Answer\$ = "N" THEN GOTO UnitCellParameters

Products of unit-cell parameters  $aabb = a * a * b * b$ :  $bbcc = b * b * c * c$ :  $ccaa = c * c * a * a$ abbc =  $a * b * b * c$ : bcca =  $b * c * c * a$ : caab =  $c * a * a * b$ 

Indices:

Low and high values of h, k, l

## **CLS**

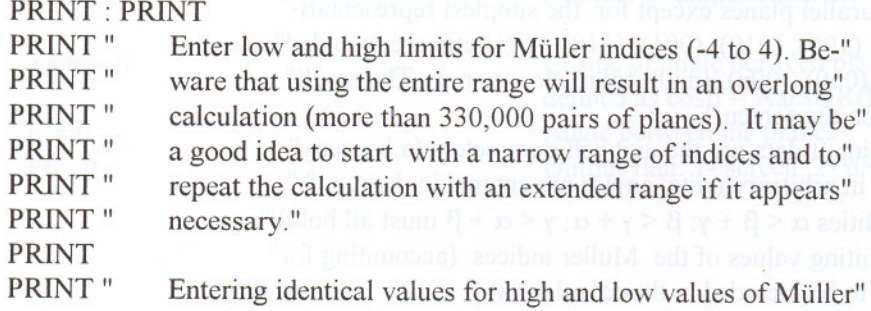

 $=$  kann  $\Box$ 

6.41319

PRINT" indices for the first plane will restrict the calculation" and the same of the state of the first plane PRINT" to the angles built with that specific plane."<br>PRINT: PRINT: PRINT GOSUB ContinueOrQuit  $h!$ CLS PRINT " Enter low limit for h1-index " GOSUB IndexLimit  $H1min = Limit$ PRINT" Enter high limit for h1-index" GOSUB IndexLimit  $Hlmax = Limit$ IF Hlmin > Hlmax THEN GOTO hi kl: CLS PRINT " Enter low limit for k1-index " GOSUB IndexLimit **111 mem shorts of attentions**  $K1min = Limit$ PRINT" Enter high limit for k1-index" GOSUB IndexLimit  $K$ lmax = Limit IF Klmin > Klmax THEN GOTO kl  $l1$ : CLS PRINT " Enter low limit for II-index " GOSUB IndexLimit  $L$ l $min = Limit$ PRINT " Enter high limit for II-index " GOSUB IndexLimit  $L$  1 max  $=$  Limit IF Llmin > Llmax THEN GOTO II  $h2$ : CLS PRINT" Enter low limit for h2-index " GOSUB IndexLimit  $H2min = Limit$ PRINT" Enter high limit for h2-index " GOSUB IndexLimit  $H2max = Limit$ IF H2min > H2max THEN GOTO h2  $k2$ : CLS YDN - THRPAULATHOLIGH WATER WARD I LIN

PRINT" Enter low limit for k2-index " GOSUB IndexLimit  $K2min = Limit$ PRINT" Enter high limit for k2-index " GOSUB IndexLimit  $K2max = Limit$ IF K2min > K2max THEN GOTO k2

## 12:

CLS PRINT" Enter low limit for l2-index " GOSUB IndexLimit  $L2min = Limit$ PRINT" Enter high limit for 12-index" GOSUB IndexLimit  $L2max = Limit$ IF L2min > L2max THEN GOTO 12

ReviewIndices: The Print limits to check input

CLS PRINT  $PRINT$ "  $H1min =$ ";  $H1min$ , " $H1max =$ ";  $H1m$  $PRINT$ " Klmin = "; Klmin, "Klmax = "; Klma  $PRINT$ "  $L1min =$ ";  $L1min$ , " $L1max =$ ";  $L1max$ PRINT. PRINT " H2min = "; H2min, "H2max = "; H2ma PRINT " K2min = "; K2min, "K2max = "; K2ma  $PRINT " L2min ="; L2min, "L2max ="; L2max$ 

GOSUB Correct Check input data for errors IF Answer $$ = "N"$  THEN GOTO Indices

ScreenOrDisk: **I Print angles to screen or disk** 

CLOSE #1: CLOSE #2 **I** Ensure all channels are closed

PRINT: PRINT **PRINT**  $"$  Output results to disk  $? (Y/N)"$ PRINT: PRINT

 $Flag$ = ""$ WHILE Flag\$  $\langle$  "Y" AND Flag\$  $\langle$  "N"<br>Flag\$ = UCASE\$(INKEY\$)  $Flag$ = UCASE$$ (INKEY\$) WEND.

IF  $Flag\$  = "N" THEN  $'$  Output angles to screen  $FI = 1$ : OPEN "SCRN:" FOR OUTPUT AS #1

ELSE 'Output angles to disk  $FI = 2$ : OPEN "ANGLES.CMC" FOR OUTPUT AS #2 Angle/<sup>on</sup> PRINT #Fl, " Counter h1 k1 l1 h2 k2 l2 PRINT #Fl, **END IF** 

TrigFunctions:

' Sin and Cos functions of  $\alpha, \beta, \gamma$ , and  $\alpha$ used in calculation of angles

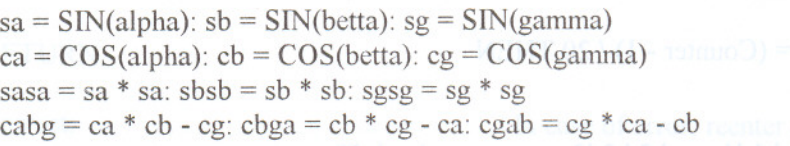

MainProgram:

' Angles between all possible pairs of planes

 $Counter = 0$  $FOR \ h1 = H1 \min TO \ H1 \max$  $FOR k1 = K1min TO K1max$  $FOR II = L1min TO L1max$ FOR  $h2 = H2min$  TO  $H2max$ FOR  $k2 = K2$ min TO K2max FOR  $12 = L2min TO L2max$ 

 $\text{Sc1} = \text{ABS(h1} \land 3) + \text{ABS(k1} \land 3) + \text{ABS(l1} \land 3)$  $Sc2 = ABS(h2 \land 3) + ABS(k2 \land 3) + ABS(l2 \land 3)$ 

> ' The sum of cubes is unique, ' unlike the sum of squares. ' Skip the following planes:

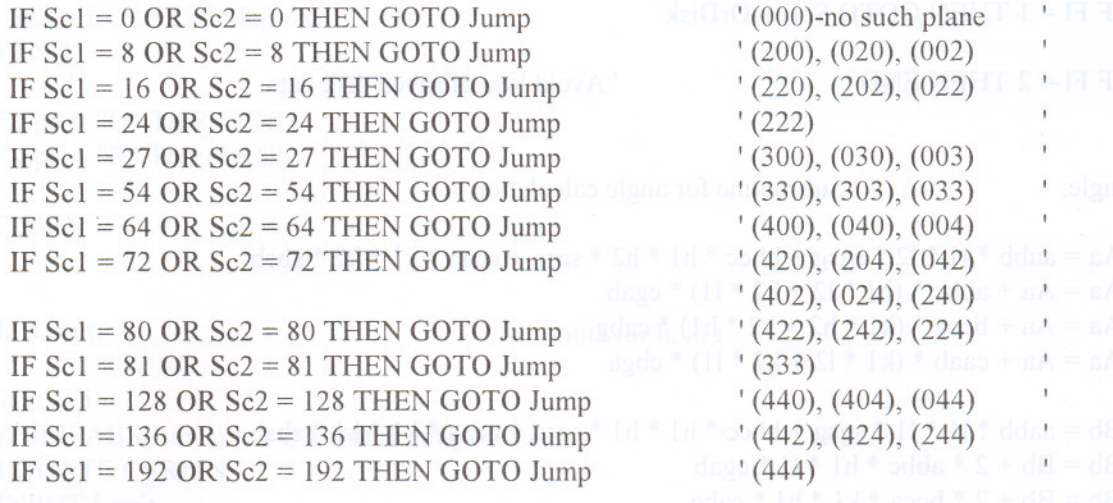

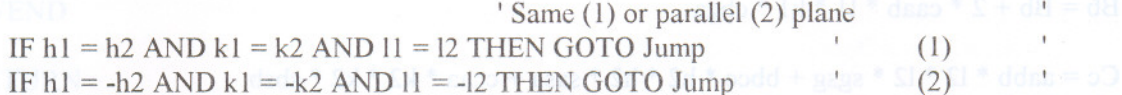

**SHOW** 

kestartOri End

 $\mathbf{r}$ 

 $GOSUB$  Angle  $\cos(f_i)$  is calculated, where fi is the angle between the planes ResultsOut: **I Results** to screen or disk  $Counter = Counter + 1$ If output is sent to screen, , print "pages" with 20 rows IF  $FI = 1$  THEN IF INT((Counter - 1) / 20) = (Counter - 1) / 20 THEN GOSUB ContinueOrQuit CLS PRINT #FI, "Counter hI kill END IF END IF  $h2 k2 12$  Angle/<sup>on</sup> ' Disk output - continuous print<br> $\#H$  ##  $\#H$  ##"  $Format\$  = "  $\# \# \# \# \# \# \# \# \# \# \#$ PRINT #Fl, USING Format\$; Counter; h1; k1; 11; h2; k2; 12; fi Jump:  $\blacksquare$  I Jump here after every calculated I angle or skipped plane near the OT minimal NEXT 12 NEXT k2 NEXT h2 NEXT 11 NEXT kI NEXT hI RestartOrEnd: **I Restart OrEnd:** I Restart or terminate IF  $FI = 1$  THEN GOTO ScreenOrDisk IF FI = 2 THEN END  $'$  Avoid loss of saved disk data Angle: **I** Subroutine for angle calculation ' Aa = aabb  $* 11 * 12 * sgsg + bbcc * h1 * h2 * sasa + ccaa * k1 * k2 * sbsb$  $Aa = Aa + abbc * (h1 * 12 + h2 * 11) * cgab$  $Aa = Aa + bcca * (k1 * h2 + k2 * h1) * cab$ Aa = Aa + caab \* (k1 \*  $12 + k2$  \* 11) \* cbga Bb = aabb \* 11 \* 11 \* sgsg + bbcc \* h1 \* h1 \* sasa + ccaa \* k1 \* k1 \* sbsb  $Bb = Bb + 2 * abbc * h1 * 11 * cap$  $Bb = Bb + 2 * bcca * k1 * h1 * cabg$  $Bb = Bb + 2 * caab * 11 * k1 * cba$ 

 $Cc = aabb * 12 * 12 * sgsg + bbcc * h2 * h2 * sasa + ccaa * k2 * k2 * sbsb$ 

 $Cc = Cc + 2 * abbc * h2 * 12 * c gab$  $Cc = Cc + 2 * bcca * k2 * h2 * cabg$  $Cc = Cc + 2 * caab * 12 * k2 * cbga$ 

 $\cos f = Aa / SQR(Bb * Cc)$ IF  $ABS(cosfi) = 1$  THEN  $fi=0$ ELSE  $fi = 180 / Pi * (Pi / 2 + ATM(cosfi / SQR(1 - cosfi * cosfi)))$ END IF

## RETURN

Correct: , In case *of* error, reenter data

```
PRINT: PRINT
PRINT" Are these values correct? (Y/N)"
```

```
Answer\mathcal{S} = \mathcal{I}WHILE Answer$ <> "Y" AND Answer$ <> "N"
 Answer$ = UCASE$(INKEY$)
WEND
```
#### RETURN

ContinueOrQuit: Space - to continue execution; , <sup>Q</sup> -*to* quit; <sup>R</sup> -*for* <sup>a</sup> new run

LOCATE 23 PRINT" Press space *to* continue, 'Q' *to* quit or 'R' *for* a new run"  $Sp$ = ""$ 

WHILE  $(Sp$ \diamond' " MND Sp$ \diamond' Q" AND Sp$ \diamond' R"$  $Sp$ = UCASE$ (INKEY$)$ **WEND** 

IF  $Sp$ = "Q" THEN END$ IF Sp\$ = "R" THEN RUN

## RETURN

IndexLimit:  $\qquad \qquad$  ' Set limits for h, k,

```
Limit = 5WHILE ABS(Limit) > 4 OR INT(Limit) \odot Limit
LOCATE CSRLIN - 1,32
 INPUT Limit
WEND
```
## RETURN

#### Резиме

## СРЕУМСАГС - КОМПЈУТЕРСКА ПРОГРАМА ЗА ПРЕСМЕТКИ ВО ВРСКА СО МОРФОЛОГИЈАТА НА КРИСТАЛИТЕ

Владимир М. Петрушевски<sup>1</sup>, Владимир Ѓ. Ивановски<sup>1</sup> и Костадин Г. Тренчевски<sup>2</sup>

1 Инсинийуй за хемија, ПМФ, Универзийей, Св. Кирил и Мейодиј", Архимедова 5, Скойје, Рейублика Македонија 2 Инсійшійуй за майемайшка, ПМФ, Универзийней, Св. Кирил и Мейодиј", Архимедова 5, Скойје, Рейублика Македонија

Клучни зборови: индексирање на површините на кристали; Милерови индекси; кристална рамнина; пресметка на агол

Точно индексирање на површините од монокристали е важно во многу подрачја на спектроскопијата, кристалографијата и физиката и хемијата на цврста состојба воопшто. Прецизното мерење на аглите, заедно со познавањето на параметрите на елементарната ќелија, овозможува сигурна идентификација на плоските. Изведена е равенка за пресметување на вредноста на аголот помеѓу две рамнини во кристалот, зададени со нивните Милерови идекси, за најопшт случај (косоаголен координатен систем). За пресметување на теориската вредност на аголот помеѓу различни двојки рамнини е напишана компјутерска програма (CRYMCALC) во програмскиот јазик Qbasic. Пресметаната вредност што е најблиска до измерената открива за која двојка рамнини станува збор.